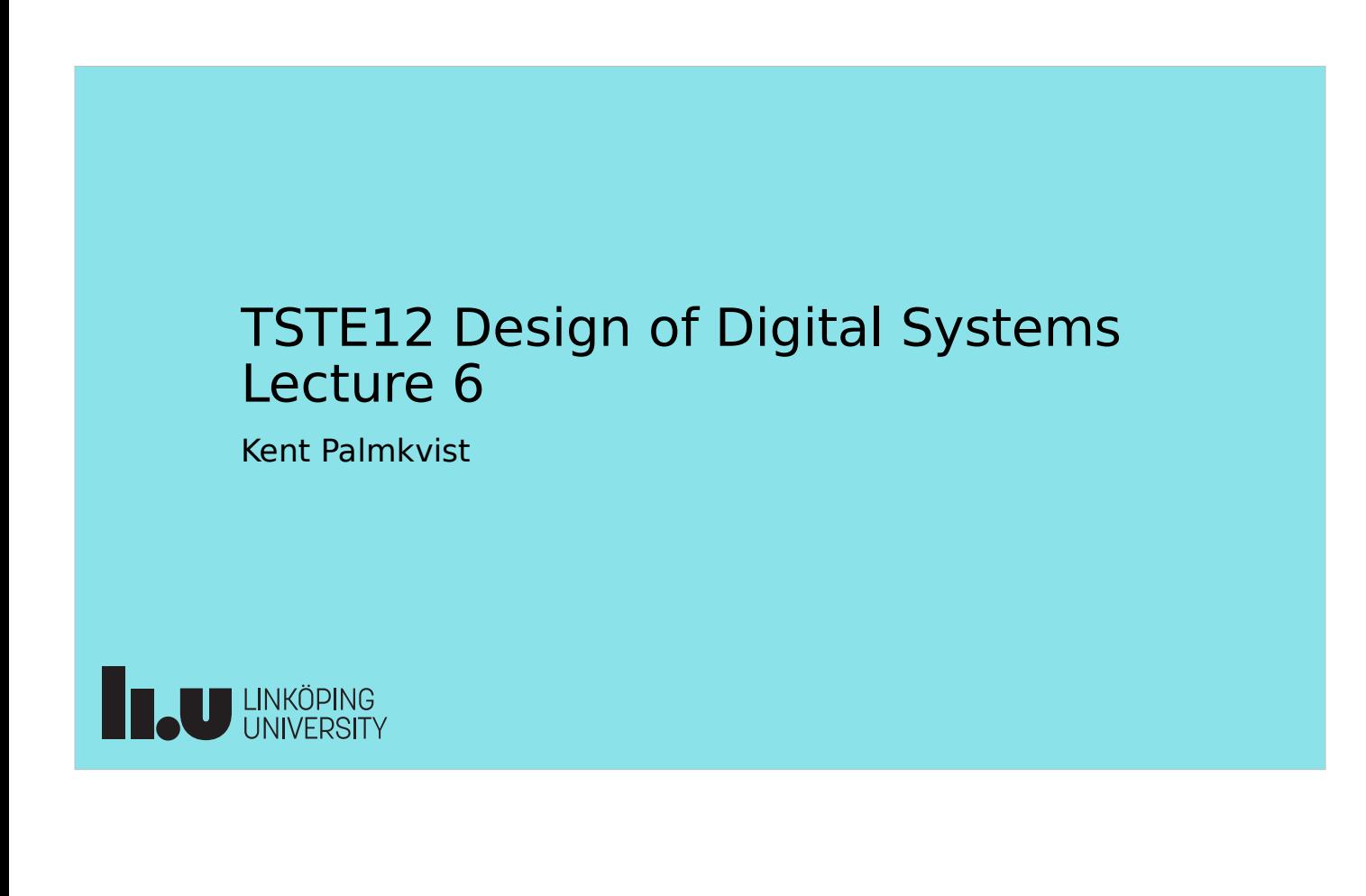

#### Agenda

- Practical issues
	- Handins
	- Audio codec function and interface
- High abstraction level modelling

**THE UNKÖPING** 

# TSTE12 Deadlines Y,D,ED

- Final version of Requirement specification today 9 September
- Initial version design sketch and project plan tuesday 13 September
	- Design sketch (proper document) describe block structure and functions
	- Project plan describe activities (what, who and when)
- Weekly meetings should start
	- Internal weekly meeting with transcript sent to supervisor
- Lab 2 soft deadline Wednesday 14 September at 21.00
	- Lab 2 results will be checked after project end

**BAU UNKÖPING** 

TSTE12 Design of Digital Systems, Lecture 6 2022-09-09 4

## TSTE12 Deadlines MELE, erasmus

- First project meeting no later than Monday 12 September
- Tuesday 13 September: First version of requirement specification
- Wednesday 14 September 21.00: Lab 1 deadline
	- Pass required to be allowed continued project participation

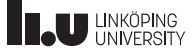

# Handin (homework), Individual!

- 1<sup>st</sup> handin deadline Monday 19 September
	- Available on web from Monday 12 September
- Submit answers using Lisam assignment function (individual work!!!)
- Theory question answers entered direct as text (see assignments on web)
- Use your own home directory for code answer testing (Not lab group directory)
	- Use ~/TSTE12/
- Use a special terminal window when working with handins module load TSTE12 ; TSTE12handin

**B.U LINKÖPING** 

TSTE12 Design of Digital Systems, Lecture 6 2022-09-09 6

# Individual handin task, cont.

- Create handin code answers using a plain text editor
	- emacs, vim, or the built-in editor in modelsim
	- See in the tutorial how start and use modelsim
- Upload the answers of the coding tasks onto Lisam (TSTE12 course room submission)
- Remember to compile and simulate the design
	- Will use source code for checking handin results
- Do not use handin directory for anything else but handin code and answers you make yourself!

TSTE12 Design of Digital Systems, Lecture 6 2022-09-09 2022-09-09 2022-09-09 2022-09-09 2022-09-09 2022-09-09

#### Individual handin, cont.

- Hand-ins are **individual** work!
	- Ask me if there are questions about the handin
- Hand-ins are checked automatically (using scripts)
	- Make sure all names and types are correct in code answers
		- Datatype bit is **not** the same as std logic!
	- Test your code! Do not assume that you have written correct code.
	- NOTE: Do NOT use hdl-designer (do not start the software using TSTE12lab or TSTE12proj)
	- See modelsim tutorial on exercise page
		- www.isy.liu.se/edu/kurs/TSTE12/kursmaterial

**B.U UNKÖPING** 

TSTE12 Design of Digital Systems, Lecture 6 2022-09-09 8

## DE2-115 board components

- Audio codec used to input/output analog audio signal
- Codec function
	- Codec can be used in multiple configurations
	- Contains clock generators, A/D, D/A and filters
	- Loopback, volume control
- Codec configuration
	- Default configuration defined in documentation

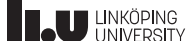

Individual • DE2-115 FPGA default design – DE2-115 loads a default design at power on • Microprocessor design running • Check switches SW3 downto SW0 to select what to do with the SRAM contents and Codec init • Infinite loop: read switches, update LEDs, updates 7-segment display. • Help text shown on VGA screen – Default design is not the standard design described in the DE2-115 user manual – Do not depend on power-on defaults **THE UNIVERSITY** 

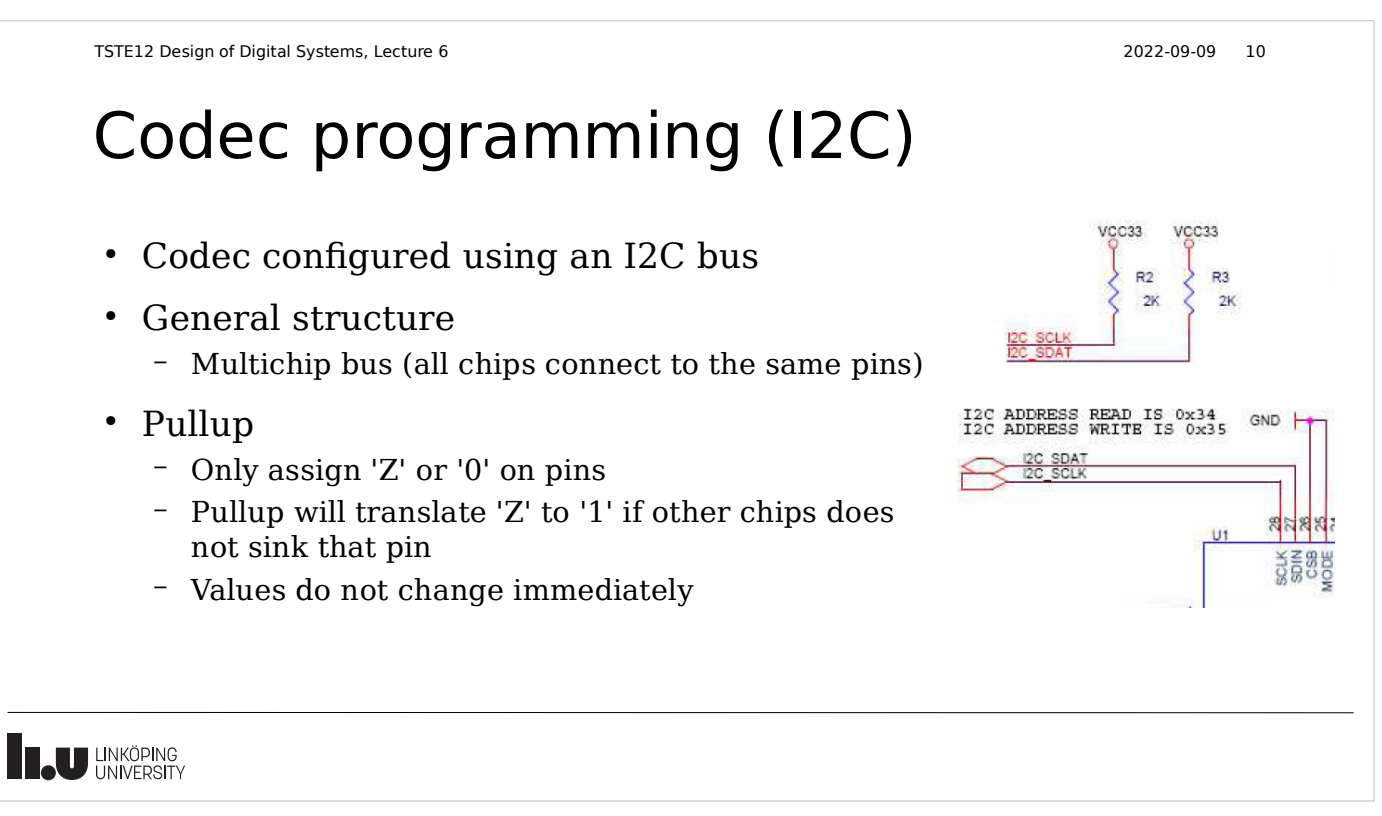

TSTE12 Design of Digital Systems, Lecture 6 2022-09-09 9

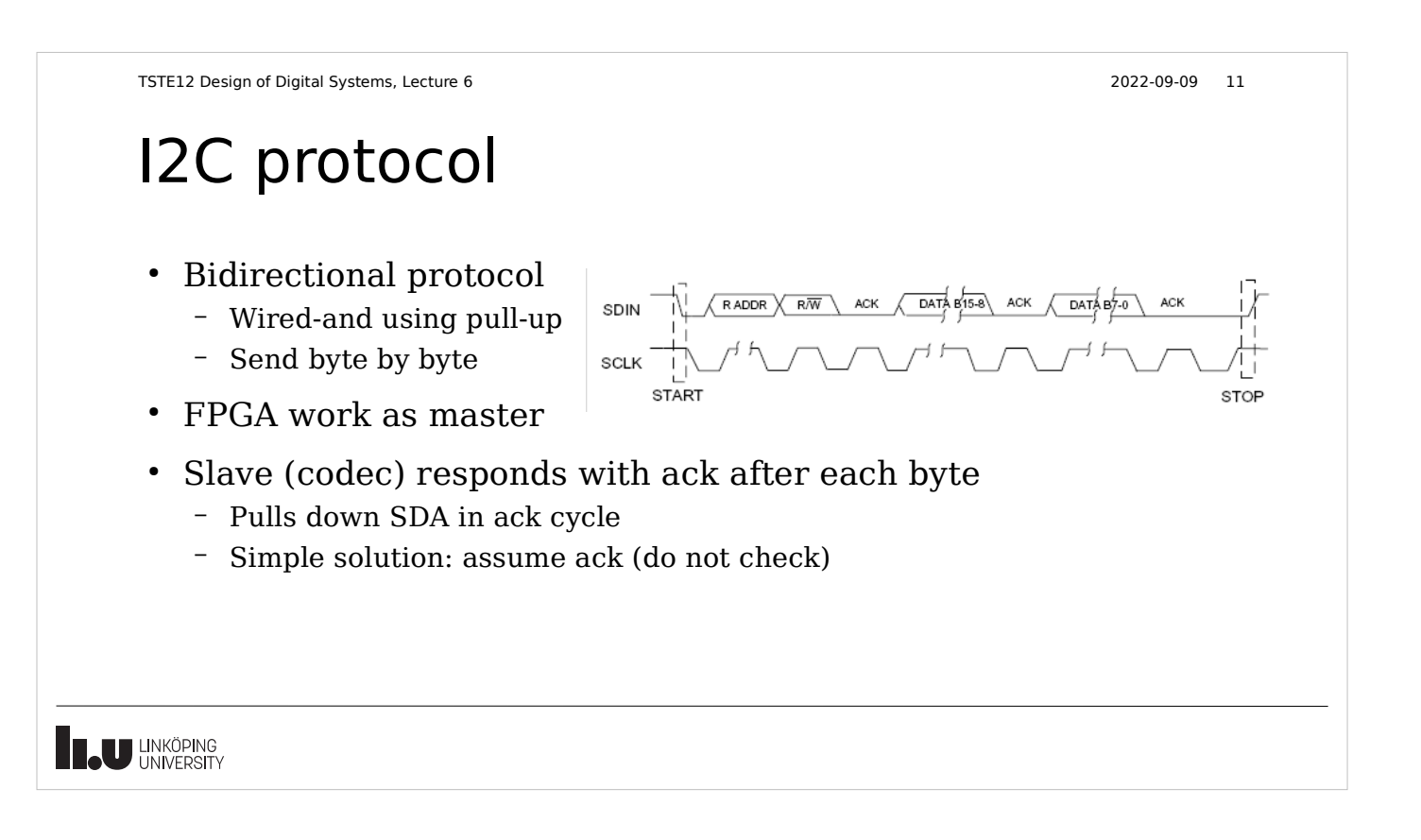

## Numeric calculations

- Bit-vectors (and std\_logic\_vectors) does not directly correspond to a value
	- "1011" could mean 11 in decimal (unsigned), or -5 in decimal (2's complement)
- Datatypes are included in supporting packages to enable arithmetic on bit-vectors
	- ieee.numeric\_bit.all
	- ieee.numeric\_std.all
- Must use defined types signed or unsigned to allow calculations
	- Same definitions as bit\_vector and std\_logic\_vector
	- Can copy values between types due to same element type

# Numeric calculations example

• Counter incrementing 3-bit count value each clock cycle

– Asynchronous reset

library ieee; use ieee.numeric\_bit.all;

entity INL3\_KB is port ( C : in bit; R : in bit; Q : out bit\_vector(1 to 3)); end entity;

architecture KB of INL3\_KB is begin

 process(C,R) variable count : unsigned(1 to 3); begin if  $R = '1'$  then count := (others  $\Rightarrow$  '0'); elsif C'event and (C='1') then count  $:=$  count  $+1$ ; end if;  $Q \leq bit\_vector(count);$ end process;

end architecture;

**THE UNIVERSITY** 

N.

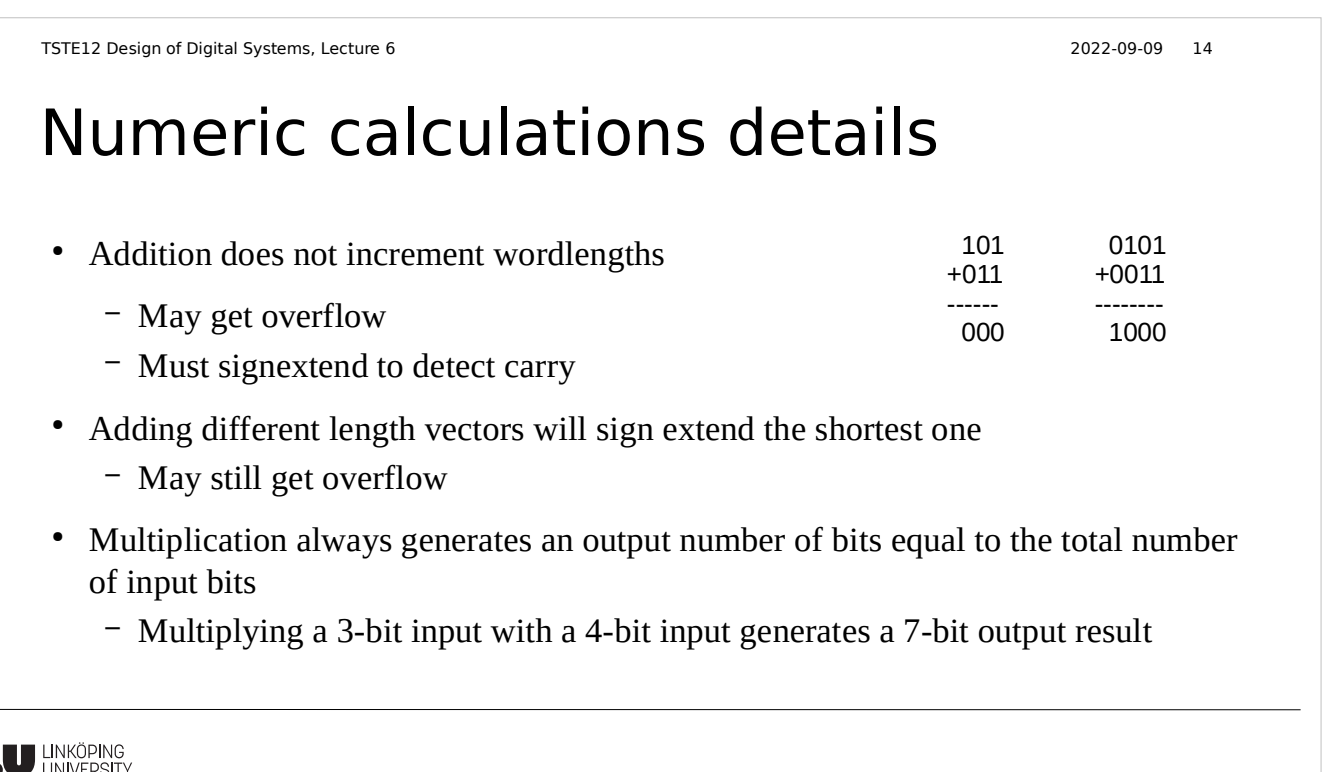

# Avoid old packages

- Before the introduction of numeric\_std and numeric\_bit there where other libraries
	- std\_logic\_unsigned, std\_logic\_signed
	- std\_logic\_arith
- Do NOT use these, they are obsolete
	- Made it difficult/impossible to mix signed and unsigned

**THE UNIVERSITY** 

TSTE12 Design of Digital Systems, Lecture 6 2022-09-09 16

# Including integers

- Integers can be used for synthesis
	- If synthesis tool cannot figure out the limits, the result is 32-bit arithmetic
	- Subtypes (limiting range) help to reduce hardware and catch unexpected use
- Integers will be implemented as bitvectors
	- Either unsigned or signed (2's complement)
	- Translation between integer and bitvectors exist
	- $x$ \_signed := to\_signed(y\_int, $x$ \_signed'size);
	- Translation other way around (unsigned to integer value)
		- $y$  int = to integer(x signed);

# Another aspect of signal assignment

- One signal can be assigned from different parts of the code
	- Support multiple entities driving the same wire
	- Example: Databus in a computer connecting multiple memories and CPU
- Modelling must be strict and clear
	- Same result independant of simulator tool
	- Should not be able to detect the order the processes where calculated
- Not all data types support multiple sources for the value

**B.U LINKÖPING** 

TSTE12 Design of Digital Systems, Lecture 6 2022-09-09 18

#### Multiple assignment on one signal

- Each process containing a signal assignment will have a driver in the simulator generating a contribution to the final signal value
	- Concurrent signal assignments will have one driver each
	- Processes only have one driver for each signal (even with multiple assignment)
	- The signal update seen before is done individually on each driver
	- One driver does not know anything about other drivers
- When the value of a signal is fetched, the contributions from the different drivers current values are collected.
	- The resulting signal value depends on the definition of how to combine the values from the different drivers, using a resolution function

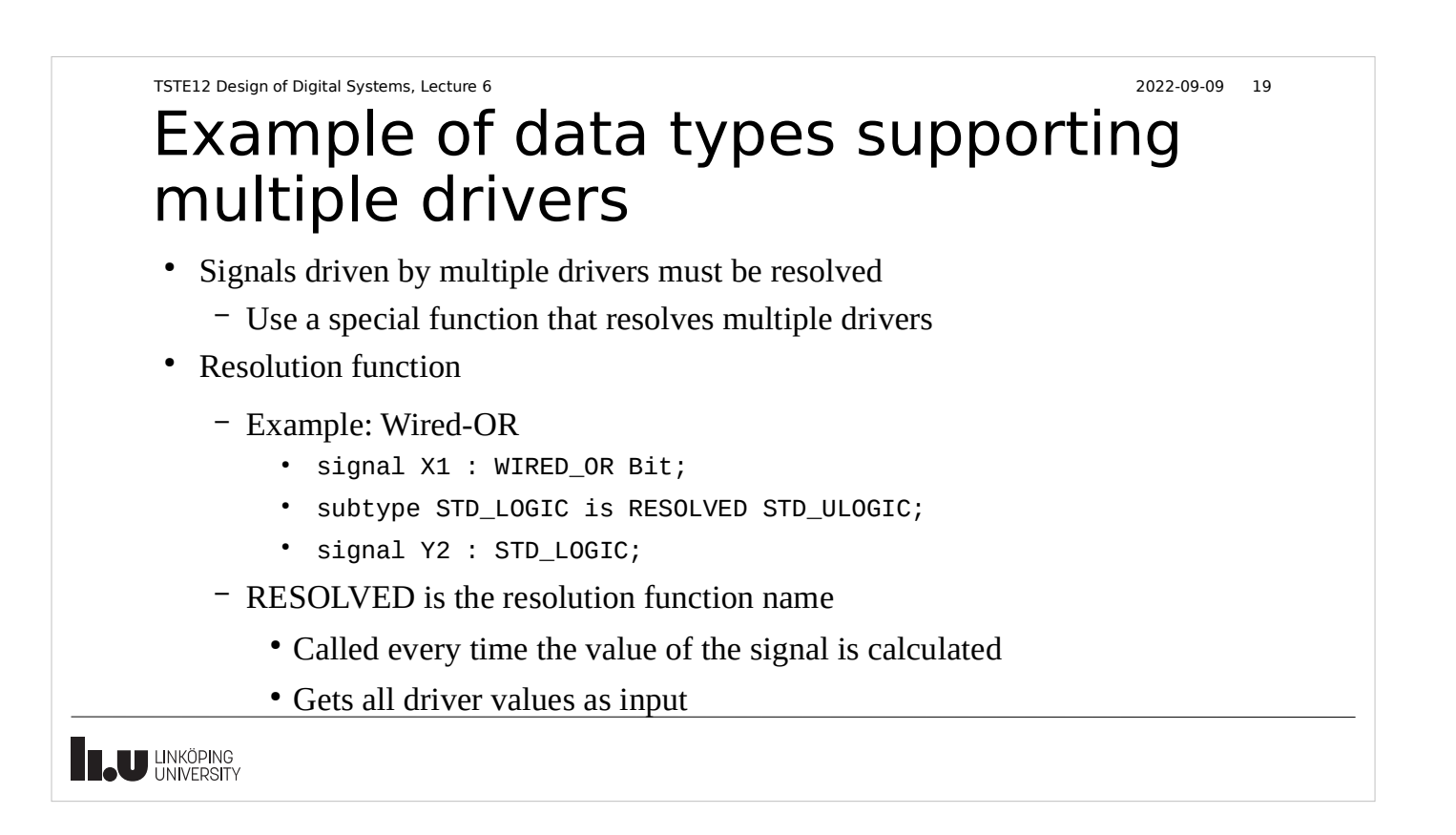

TSTE12 Design of Digital Systems, Lecture 6

2022-09-09 21

#### Example of implementing Multivalued logic in VHDL

• Alternative to data type BIT but simpler than std logic

```
Type MVL4 is ('X', '0', '1', 'Z');
```
Type MVL4\_VECTOR is array(NATURAL range <>) of MVL4;

• X leftmost to make it the initial value unless explicitly initialized in the code

TSTE12 Design of Digital Systems, Lecture 6 2022-09-09 22 Multidriver signals • Requires a resolution signal • Different combinations possible – X always overrides others – 0 and 1 at the same time gives X – Z and Z gives Z **THE UNIVERSITY** 2022-09-09 23 TSTE12 Design of Digital Systems, Lecture 6 Resolution function definition Subtype DotX is wiredX MVL4;

 $\bullet$  WiredX is the name of the resolution function

Function WiredX (V:MVL4\_VECTOR) return MVL4;

• Where V is a vector containing all values of all drivers of a signal

**THE UNIVERSITY** 

TSTE12 Design of Digital Systems, Lecture 6

2022-09-09 24

#### Resolution function implementation

• Implement as a loop and lookup table

```
Function wiredX (V: MVL4_VECTOR) return MVL4 is
    Variable result: MVL4:= 'Z';
Begin
   For i in V'RANGE loop -- range not known in advance
    Result = table_WIREDX(result, V(i));Exit when result = 'X';
   End loop;
   Return result;
End wiredX;
```
**THE UNIVERSITY** 

```
TSTE12 Design of Digital Systems, Lecture 6
```
#### 2022-09-09 25

#### Resolution function impl., cont.

- Check of X in loop is not necessary, but speed up simulation
- Table should then look like:

```
Type MVL4_TABLE is array (MVL4, MVL4) of MVL4;
Constant table WIREDX : MVL4 TABLE :=
--
-- X 0 1 Z
--
 (('X', 'X', 'X', 'X'), -- X
 ('X', '0', 'X', '0'), -- 0
 ('X', 'X', '1', '1'), -- 1
 ('X', '0', '1', 'Z')); -- Z
```
**IL UNKÖPING** 

TSTE12 Design of Digital Systems, Lecture 6

2022-09-09 26

2022-09-09 27

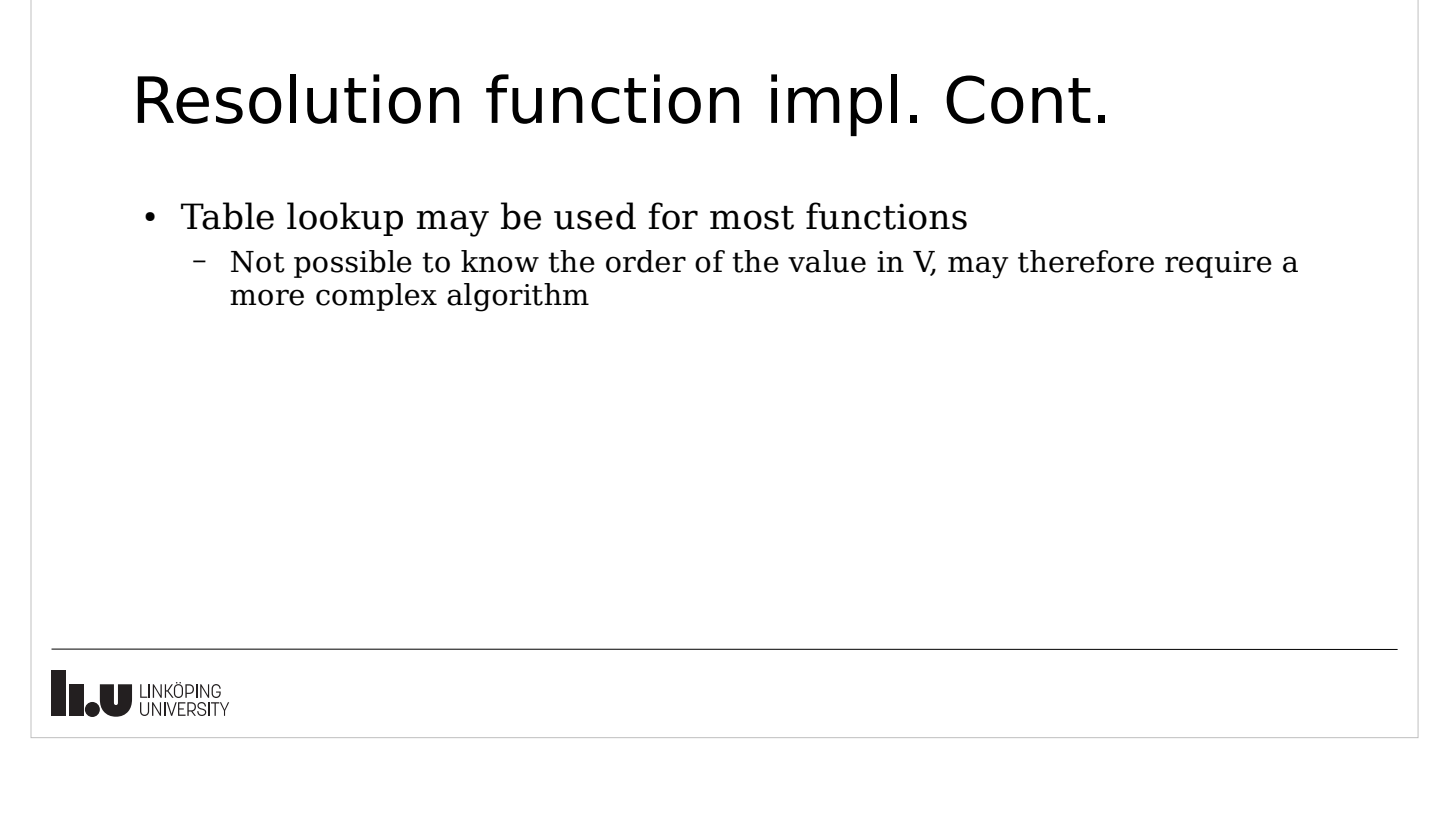

TSTE12 Design of Digital Systems, Lecture 6

## Bus data type

Type busX is array (Natural range  $\langle \rangle$ ) of DotX;

- However, a new data type requires all logic operations to be specified
	- Complicated
- Better approach: conversion function
	- Only read bus using a call to a Sense function Function Sense (value : busX) return bit\_vector;
	- Only assign value to the bus using the Drive function Function Drive (value : bit\_vector) return busX

**THE UNIVERSITY** 

# Algorithmic level development

- Specification in many cases in natural language – Ambigous description in many cases
- Want an executable specification
	- Allows testing of the behavior the description describes
- Use VHDL to capture the specification
	- Use the full language capabilities
	- Description not intended for synthesis

**IN LINKÖPING** 

TSTE12 Design of Digital Systems, Lecture 6 2022-09-09 29 Process Model Graph (PMG) S3 I1 P3 • Typical example S4  $I2 \rightarrow P1 \rightarrow P2 \rightarrow P4$  P4  $\rightarrow$  O P4 P<sub>2</sub> • Arcs describes signals with names S1 and delays S2(DEL\_S2) – example process 4 to 1 • VHDL Code example:  $S \leq xxx$  after DEL S; • Physical or functional partitioning – Single process may map to multiple hardware units – Multiple process may map to single hardware unit **TAU UNKÖPING** 

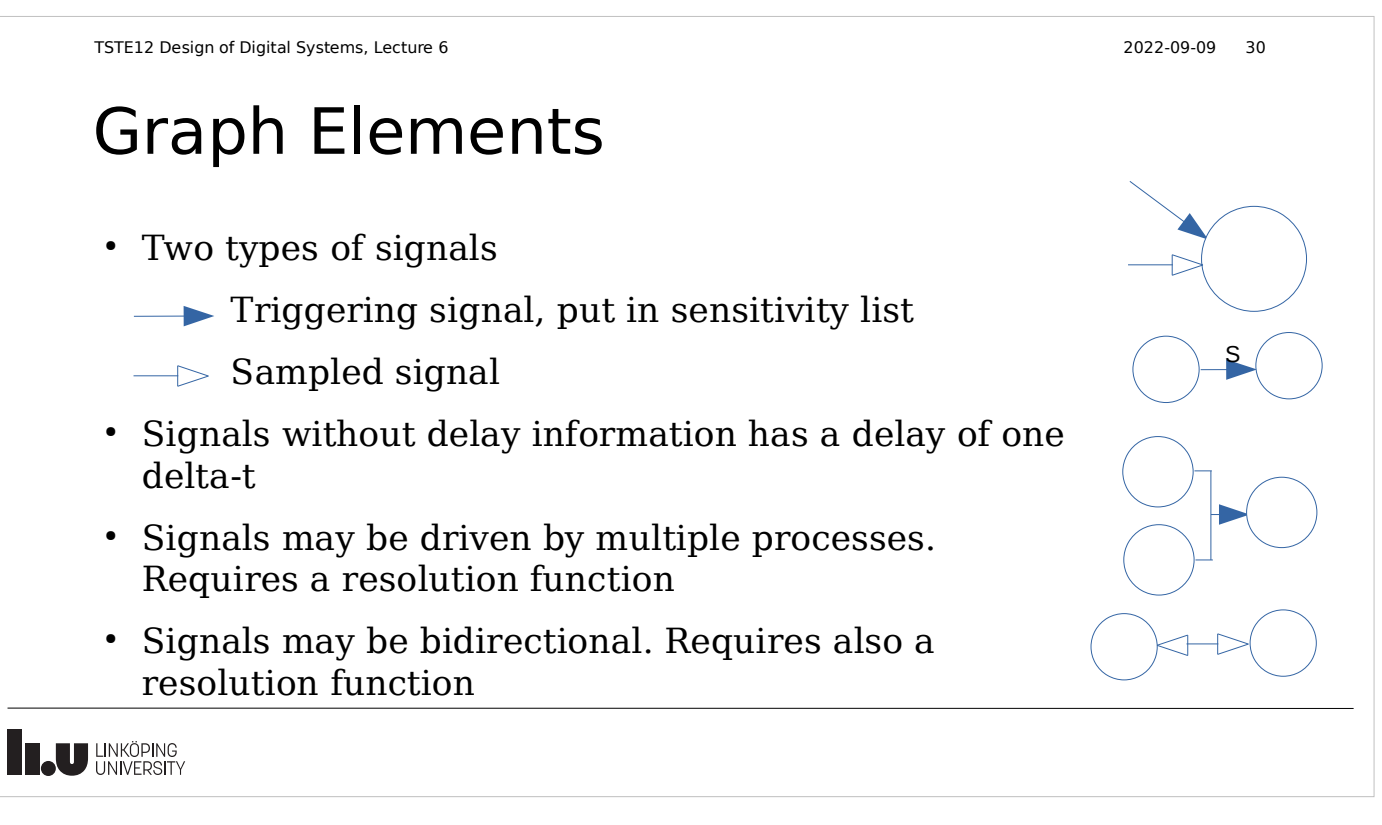

# Example approach

- Map groups of sentences onto VHDL processes
- Assign each process an activity list
- Develop VHDL code that implements each activity

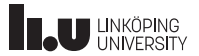

## Example: Serial to Paralell converter

- English text description
	- The 8-bit parallel word (PARIN) is loaded into the converter when the control signal LD makes a zero to one transition At this time the status signal BUSY is set high. The data is shifted out serially at a rate controlled by the input shift clock SHCLK. Shifting occurs at the rise of the clock. BUSY remains high until shifting is complete. While BUSY is high, no further loads will be accepted.
- Note some sentences are shared between functions
- Two processes: LOAD and SHIFT

**THE UNIVERSITY** 

TSTE12 Design of Digital Systems, Lecture 6 2022-09-09 33

#### Serial to Paralell converter, cont.

- LOAD: (a) 8-bit parallel word (PARIN) load when LD makes a zero to one transition. Set BUSY high. (b) BUSY remains high until shift complete. No new loads while BUSY high
- SHIFT: (a) Data shifted out controlled by rising edge of SHCLK. (b) BUSY remain high until shift complete

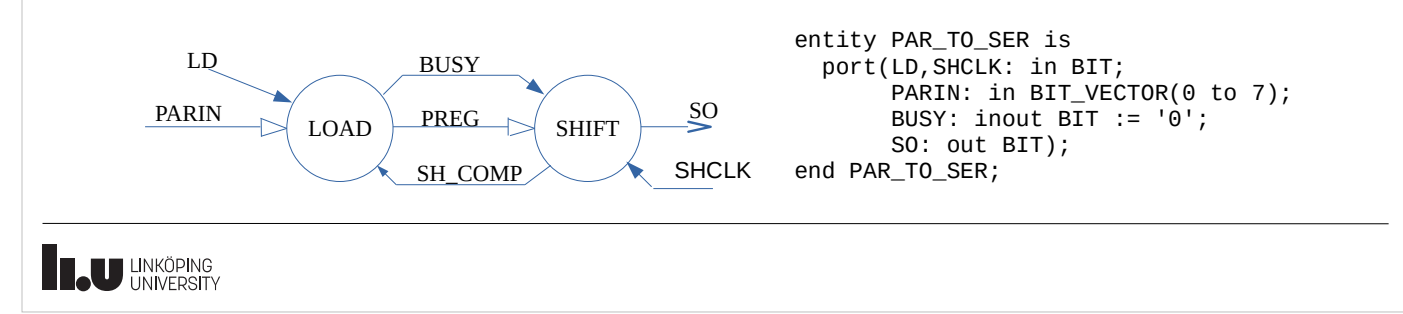

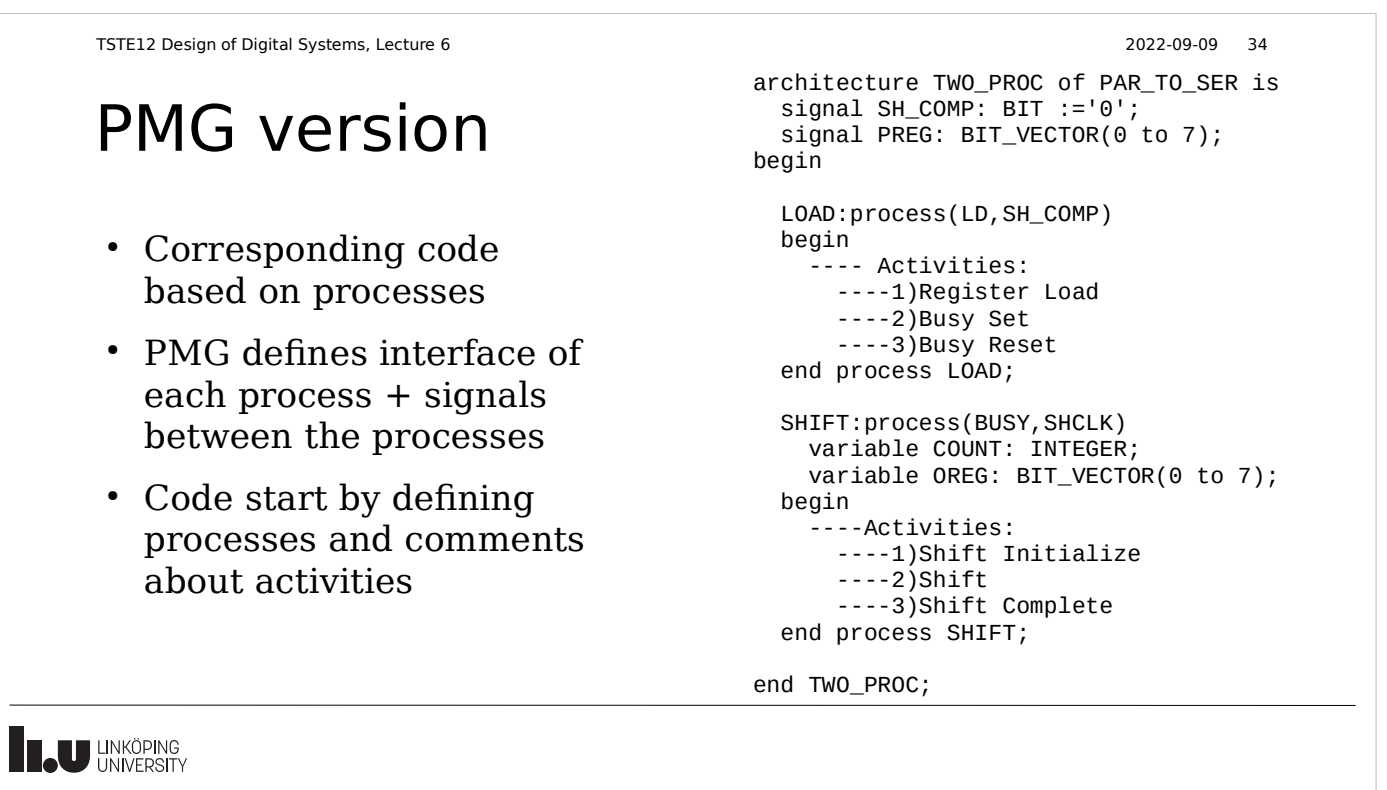

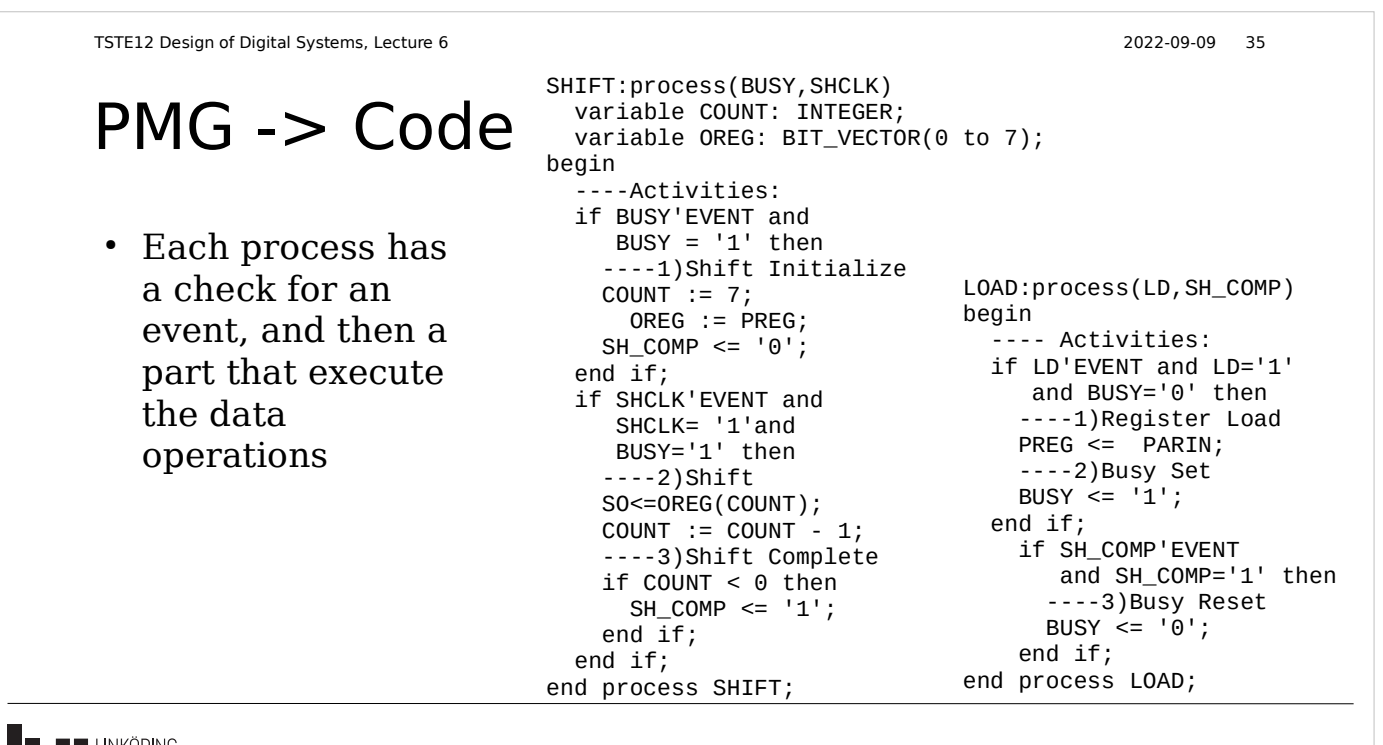

**THE UNIVERSITY** 

Timing example • New model: Buffered register – Loaded on rise of the strobe (STRB) • English description: – The register is loaded on the rise of the strobe (STRB), and assuming that the output buffers are enabled, the output of the buffers will change  $t_{sn}$ nanoseconds later. The enable condition for the register buffer is the AND of the DS1 and invers of DS2 inputs. Any change in the enable condition will cause the outputs to change  $t_{FD}$  nanoseconds later. **THE UNKÖPING** 

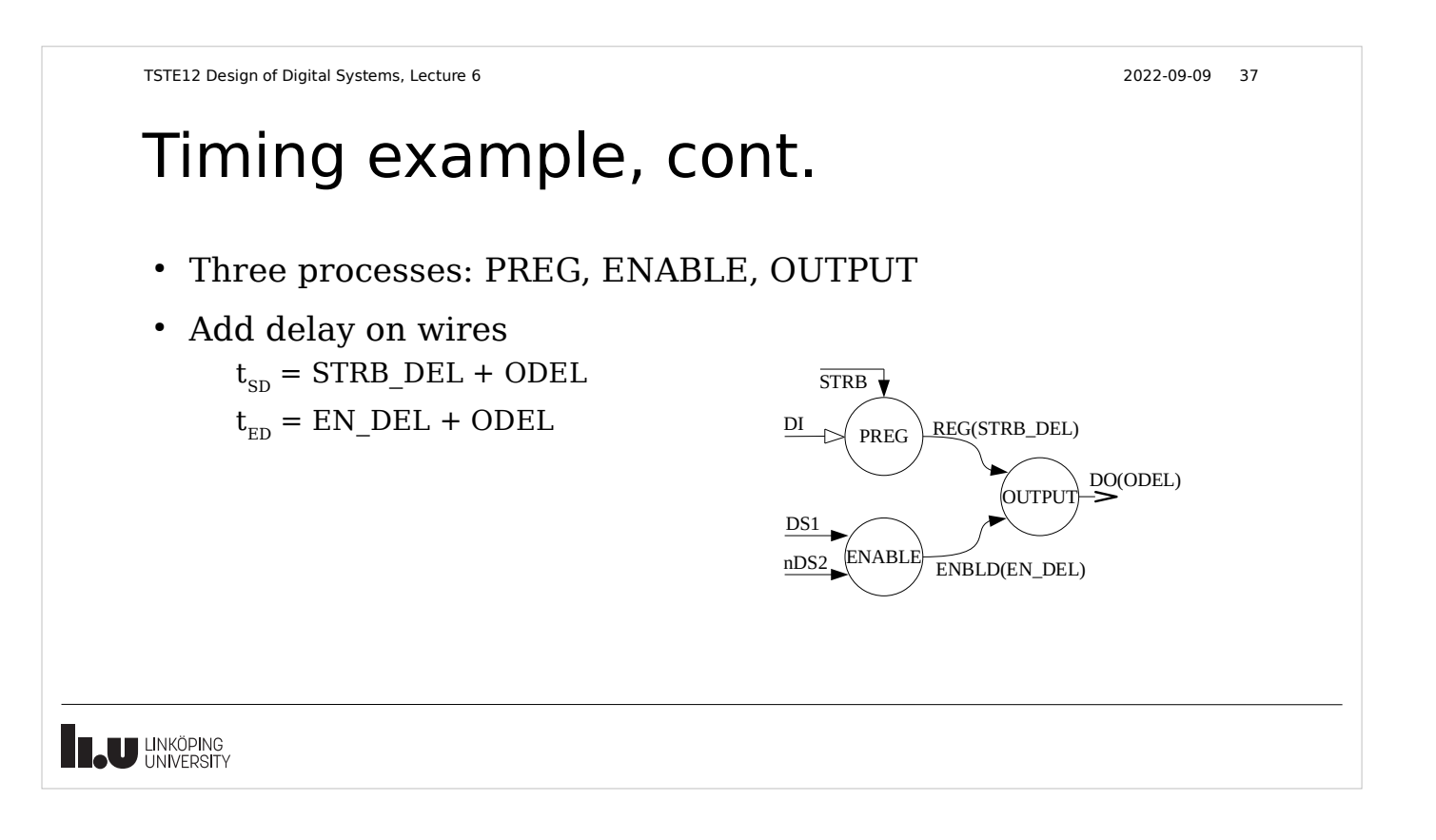

TSTE12 Design of Digital Systems, Lecture 6 2022-09-09 36

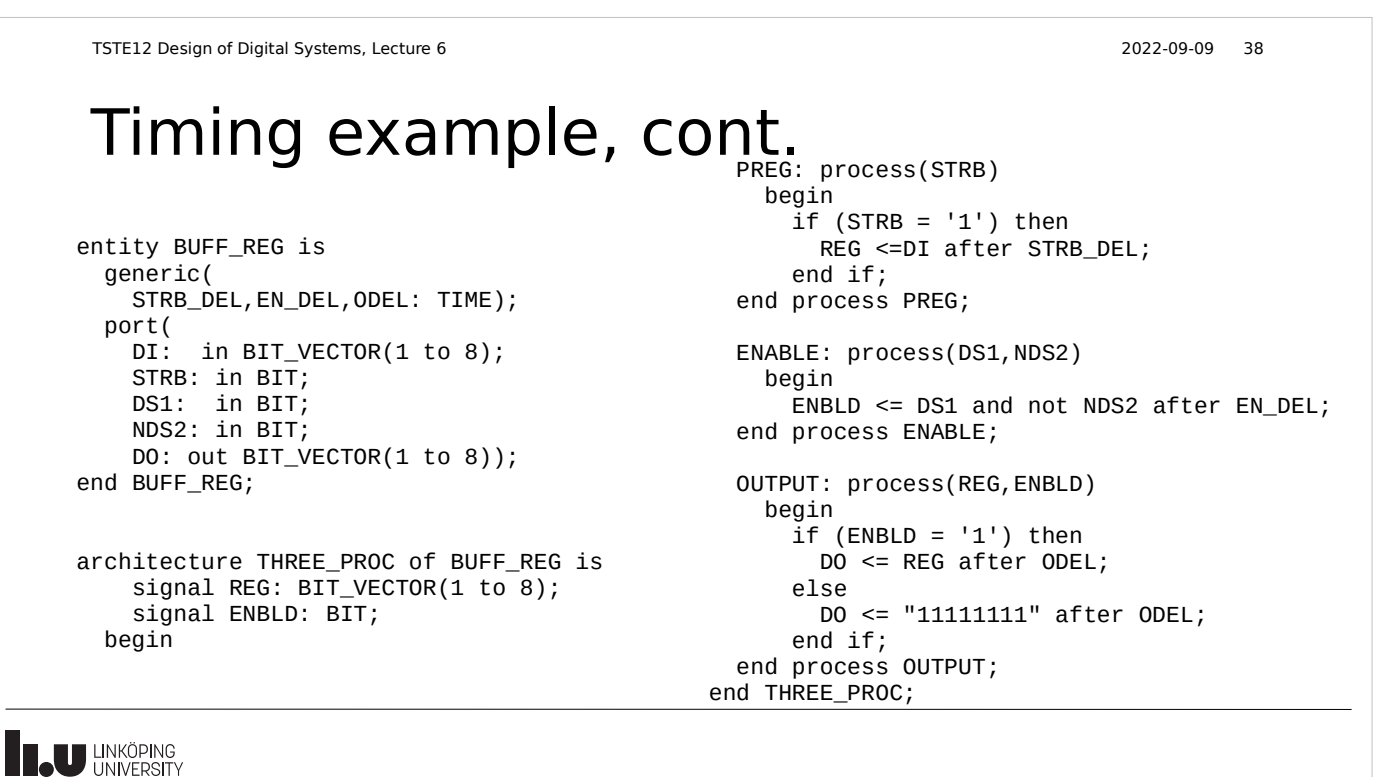

#### Process complexity trade-off

- Number of signals
	- Many signals => slow simulation
- Large processes
	- Complex behavior may not match specification
- Ease of mapping to hardware
	- More processes may simplify mapping

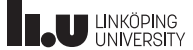

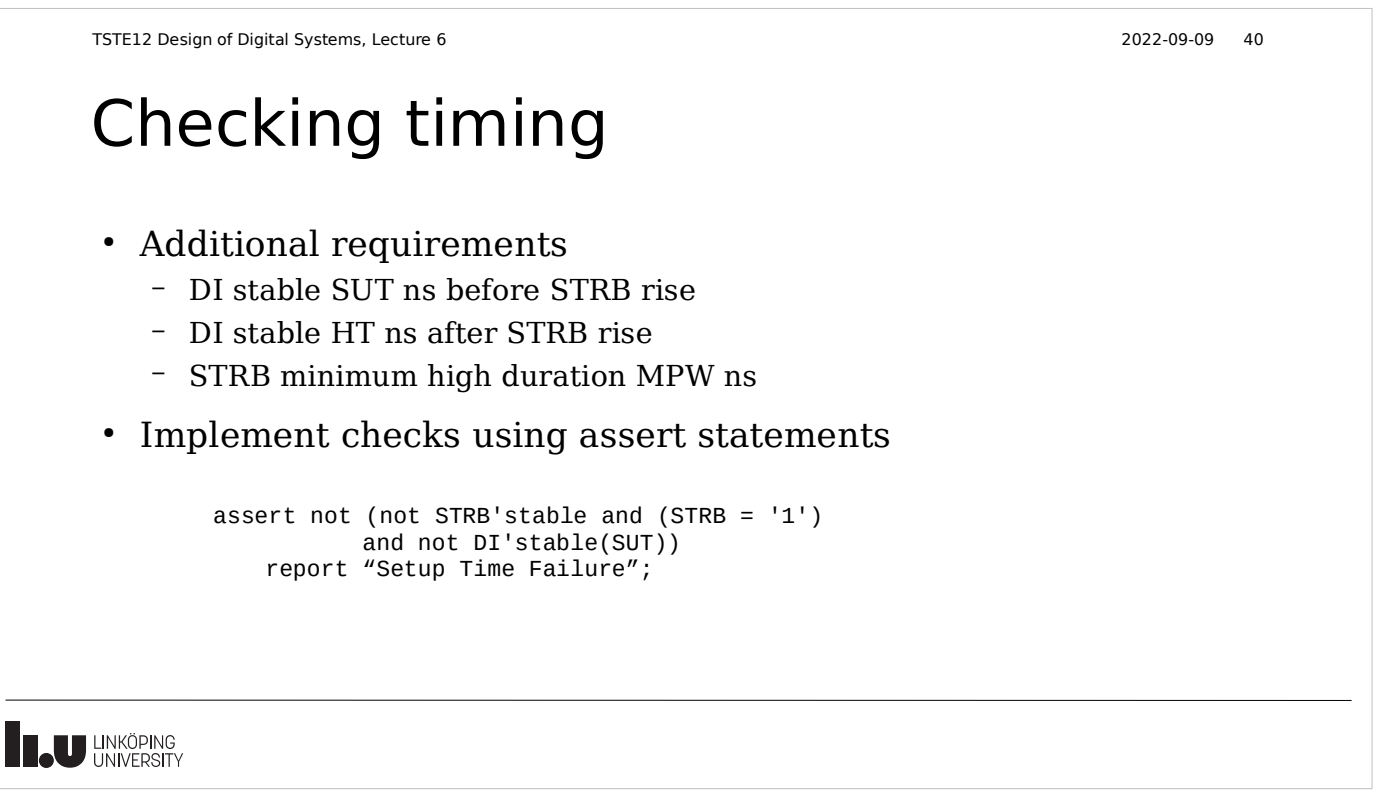

# Timing Check placement

- Tests in architecture must be copied between architectures
	- May introduce errors
	- If changed, many architectures must be changed
- Solution: Place checks in the entity
	- Check always executed, independent of selected architecture

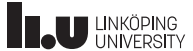

#### Timing check example

Entity BUFF\_REG is Generic (STRB\_DEL, EN\_DEL, ODEL,SUT,HT,MPW: TIME); Port (DI: in bit\_vector(1 to 8); STRB : in bit ; DS1 : in bit; NDS2 : in bit; DO : out bit\_vector(1 to 8)); Begin Assert STRB'stable or (STRB = '0') or DI'stable(SUT) Report "Setup time Failure"; Assert STRB'delayed(HUT)'stable or (STRB'delayed(HT) = '0') or DI'STABLE(HT) Report "Hold Time Failure"; Assert STRB'stable or (STRB = '1') or STRB'delayed'stable(MPW) Report "Minimum pulse width failure";

End BUFF\_REG;

**THE UNIVERSITY** 

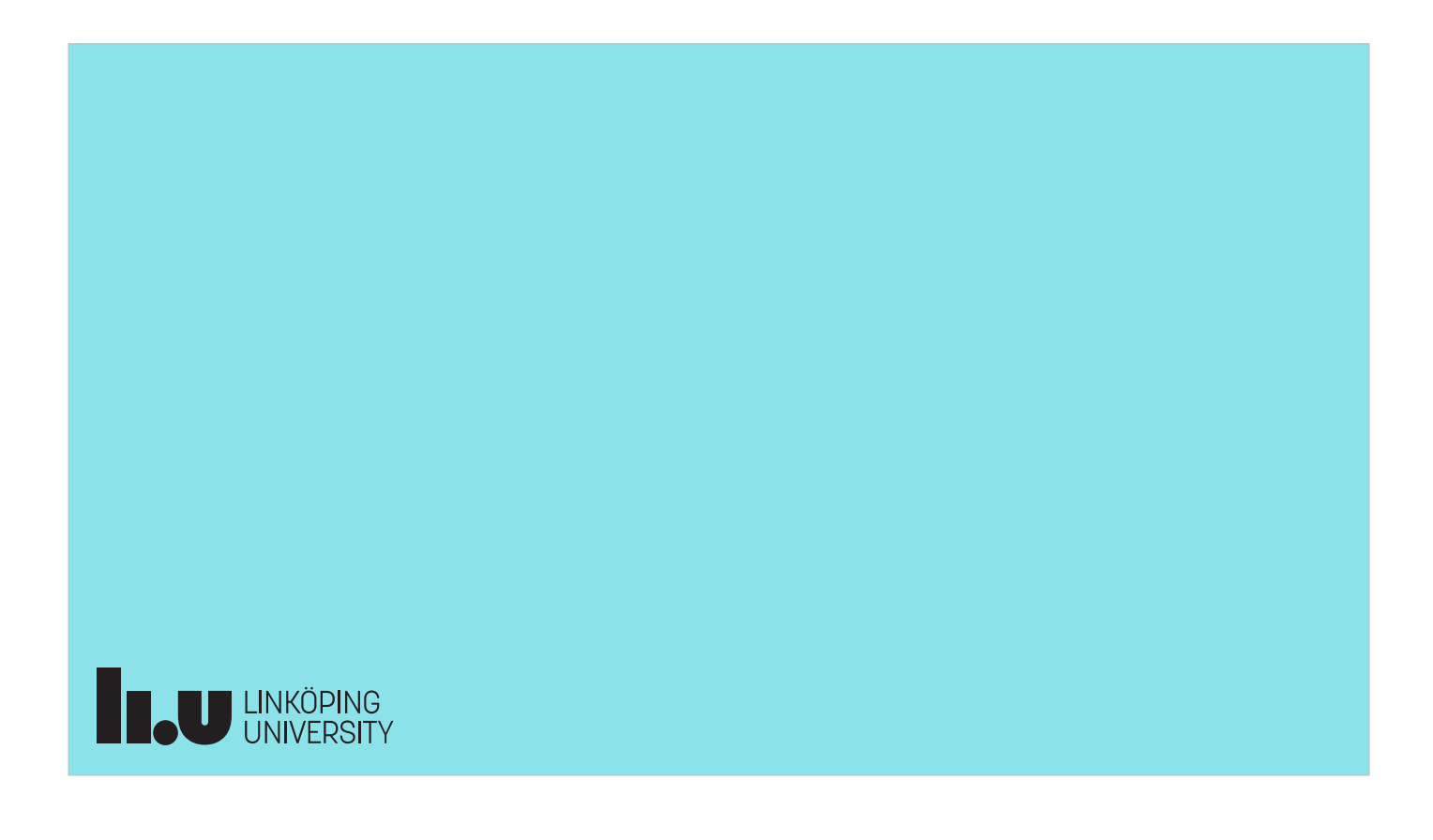